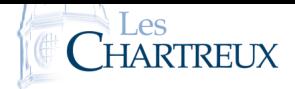

## I L'environnement Thonny

A l'ouverture de Thonny, plusieurs fenêtres peuvent apparaître. L'affichage peut être changé dans l'onglet "Affichage"; mais par défaut, l'onglet utilisé pour écrire du script (l'éditeur de texte) est toujours visible. On affichera également l'onglet "Console" qui permet essentiellement deux choses :

- 1. Utiliser Python comme une calculatrice.
- 2. Interagir avec le programme exécuté via des commandes d'entrées et sorties.

*Les lignes de la console commencent par >>> alors que les lignes de codes sont numérotées.*

## II Variables & opérations

En programmation, une variable est une case mémoire dans laquelle on stocke une information. En Python, cette information peut être de plusieurs types :

- chaîne de caractères : str (string)
- nombre entier : int (integer)
- nombre flottant (nombre à virgule) : float
- booléen (True ou False) : bool
- liste : list

Attention au nom des variables :

- Python distingue les minuscules des majuscules : la variable *x* n'est pas la même que la variable X.
- Le nom d'une variable doit toujours débuter par une lettre.

L'affectation des variables se fait avec le signe "=" (inutile de les déclarer au préalable). Opérations sur les nombres (int ou float) :

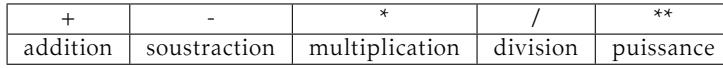

Tests logiques :

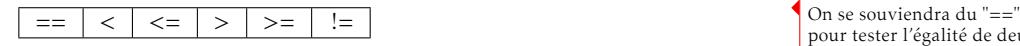

Tester les lignes suivantes une par une, directement dans la console :

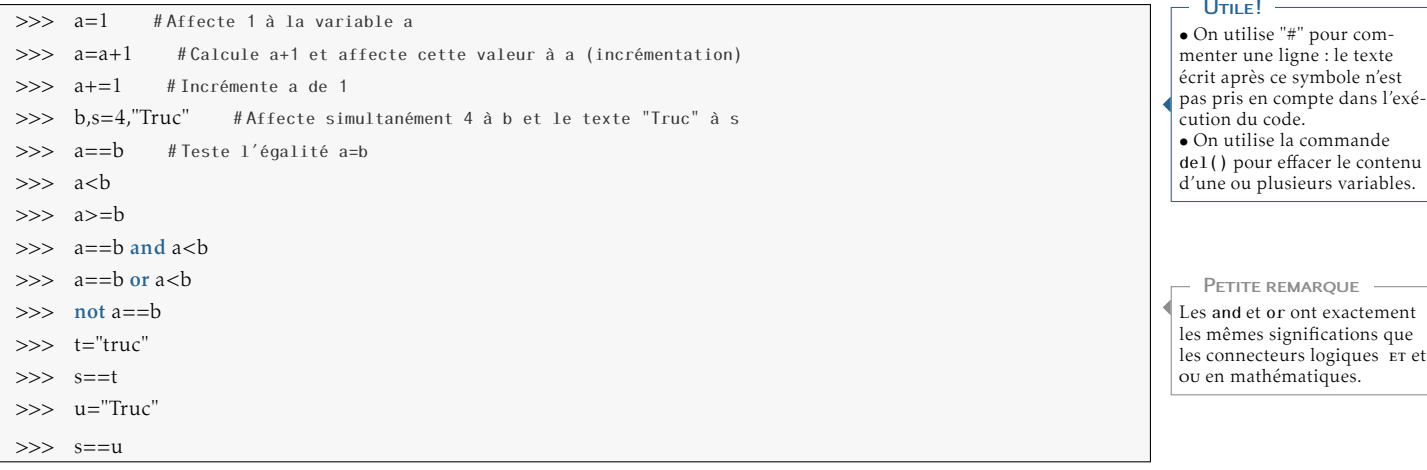

☞ Pour info...

On peut demander le type d'une variable avec la commande type().

#### **★SUBTILE...★**

En informatique, un nombre flottant n'est pas un décimal... Et certains décimaux (exemple 0*,*1) sont donnés en valeur approchée. Pour mieux comprendre cela, on pourra s'intéresser à la façon dont les nombres sont écrits en binaire et en écriture flottante...

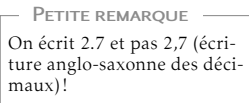

### IMPORTANT!

pour tester l'égalité de deux quantités (qui peuvent également être du type str).

### Utile!

Les commandes input() et print() permettent d'interagir avec la console. Du texte peut être indiqué (entre " " ou ' ') pour rendre la communication plus fluide.

Exécuter les lignes suivantes et commenter :

Python 1 – Entrées & sorties 1

```
x = input('Enter une valeur de x : '2 y=input ("Entrer une valeur de y : ") # Demande de saisir une valeur de x
3 \begin{bmatrix} \text{print (x)} \\ \text{print("x")} \\ \end{bmatrix} # Affiche la valeur de la variable x
4 \text{ print}('x'') # Affiche le texte "x'
5 print (x+y)
```
Commentaires :

✎ Par défaut, une variable saisie après un input est du type str. Si l'on sou-✍ haite qu'elle soit un entier ou un flottant, on écrit x=int(input("...")) ou  $x = float(input("...")).$ 

Exécuter les lignes suivantes en prenant différentes valeurs de *x* (entier, décimal, rationnel) :

```
Python 2 – Entrées & sorties 2
  x=int ( input("Enter une valeur de x : ")) # Convertit l'entrée en float
2 \text{ } y = \text{int} (\text{input}('Enter \text{ une valeur de } y : ''))print(x+y)
```
Commentaires :

Exécuter les lignes suivantes :

Python 3 – Entrées & sorties 3

```
1 prenom=input ( "Quel e s t ton pr énom ?" )
  print (prenom)
3
4 \times Concaténation
5 pr in t ( " Bonjou r " , prenom )
6 print ('Bonjour', prenom)<br>
print ("Bonjour", prenom,
7 pr in t ( " Bonjou r " , prenom , " , bi e nv e n u e ! " )
8 print ("Bonjour "+prenom+", bienvenue !") # Saisir les espaces dans la chaîne de texte
```
## IV Les bibliothèques

Au fur et à mesure de l'année, nous serons amenés à utiliser certaines commandes, existantes en Python, mais qui ne sont implémentées qu'en faisant appel à certaines bibliothèques les contenant. Pour importer L'ensemble d'une bibliothèque et la renommer avec un raccourci :

import ... as ...

Voici les bibliothèques que nous utiliserons le plus souvent :

- numpy : contient entre autres les fonctions mathématiques usuelles; mais également des fonctions qui seront utiles pour effectuer des calculs sur les listes et les matrices.
- numpy.linalg : quand nous aurons à manipuler les matrices et systèmes linéaires.
- numpy.random : pour simuler des expériences aléatoires.

#### Hors programme...

La commande eval() permet d'exécuter des chaînes de caractères comme des instructions... Donc on pourrait utiliser  $x=eval(input("x=?"))$ si on souhaite saisir un rationnel comme valeur de *x*...

• pandas : pour manipuler et déterminer des indicateurs sur des séries statistiques.

Nous ne nous attarderons pas davantage ici; nous rappellerons les différentes bibliothèques ainsi que les fonctions nécessaires en cas de besoin.

# V Les fonctions

tion and the contract of the contract of the contract of the contract of the contract of the contract of the c

En programmation, une fonction est une suite d'instructions, dépendant éventuellement d'un ou plusieurs paramètres, que l'on nomme afin de pouvoir l'exécuter lors de son appel.

Python 4 – Fonction avec print

```
def bonjour (prenom) :
    print ("Bonjour", prenom, "bienvenue!")
```
Dans cet exemple, la fonction bonjour() ne *renvoie* rien, elle ne fait qu'*afficher*... Voyons la différence entre ces deux notions avec un exemple de fonction en mathématiques.

Exécuter les lignes suivantes :

Python 5 – print & return

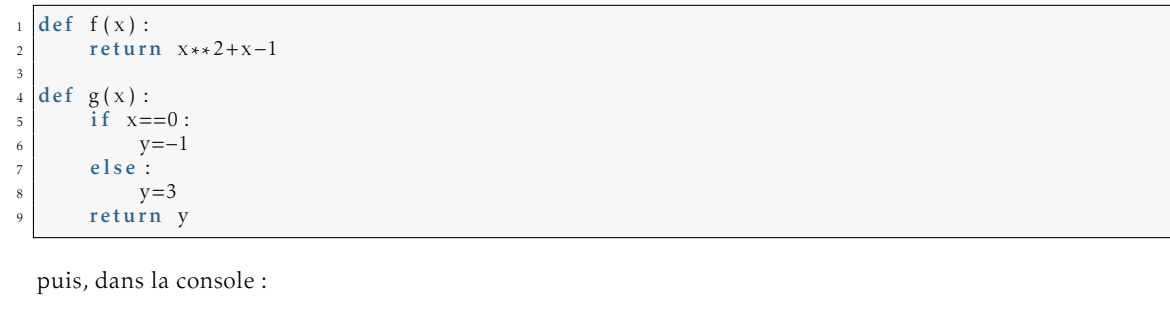

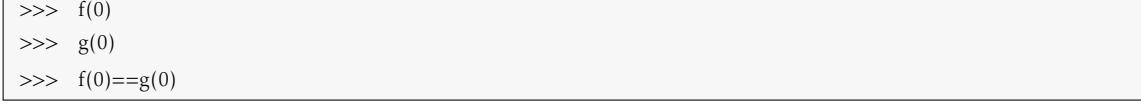

### Commentaires :

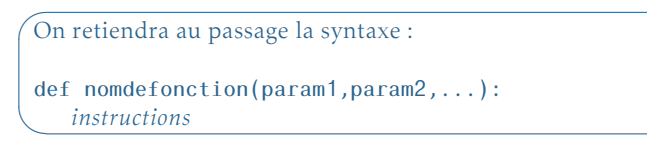

Comme en mathématiques, la ou les paramètres d'une fonction Python sont des variables *locales*. Si l'on souhaite utiliser une variable en dehors de la fonction, il est nécessaire qu'elle soit *globale.*

### VI Instruction if

Cette commande porte bien son nom; et voici sa structure ainsi que la syntaxe :

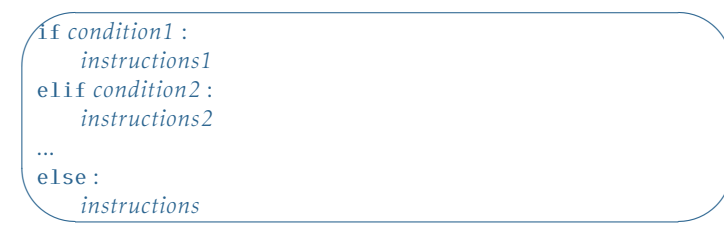

Il peut y avoir un nombre quelconque de parties el if; et la partie else est facultative.

Comme pour les variables, on essaiera de nommer les fonctions de façon relativement explicite et claire. Par exemple, ne pas hésiter à nommer moyenne une fonction qui renvoie la moyenne de plusieurs nombres. PETITE REMARQUE -

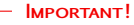

Si l'on souhaite que fonction(paramètre) prenne une certaine valeur, alors il est nécessaire d'utiliser return.

#### À retenir...

Remarquons également qu'il n'y a pas d'instruction pour marquer la fin de la fonction. Ce sera également le cas pour les instructions if, for, while... Tout est dans l'indentation!

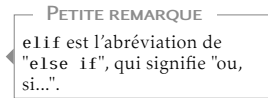

### Commentaires :

### VII BOUCLES for ET while

- La boucle for permet de parcourir les éléments d'une séquence (liste  $^1$  ou chaîne de caractères par  $^{-1}$  Nous reviendrons en détails exemple), de donner aux variables les différentes valeurs parcourues et d'exécuter des instructions en fonction. C'est une boucle bornée.
- La boucle while est une boucle non bornée. Elle permet l'exécution d'instructions tant qu'une condition est vérifiée.

sur les listes lors du prochain cours.

### VII.1 Boucle for

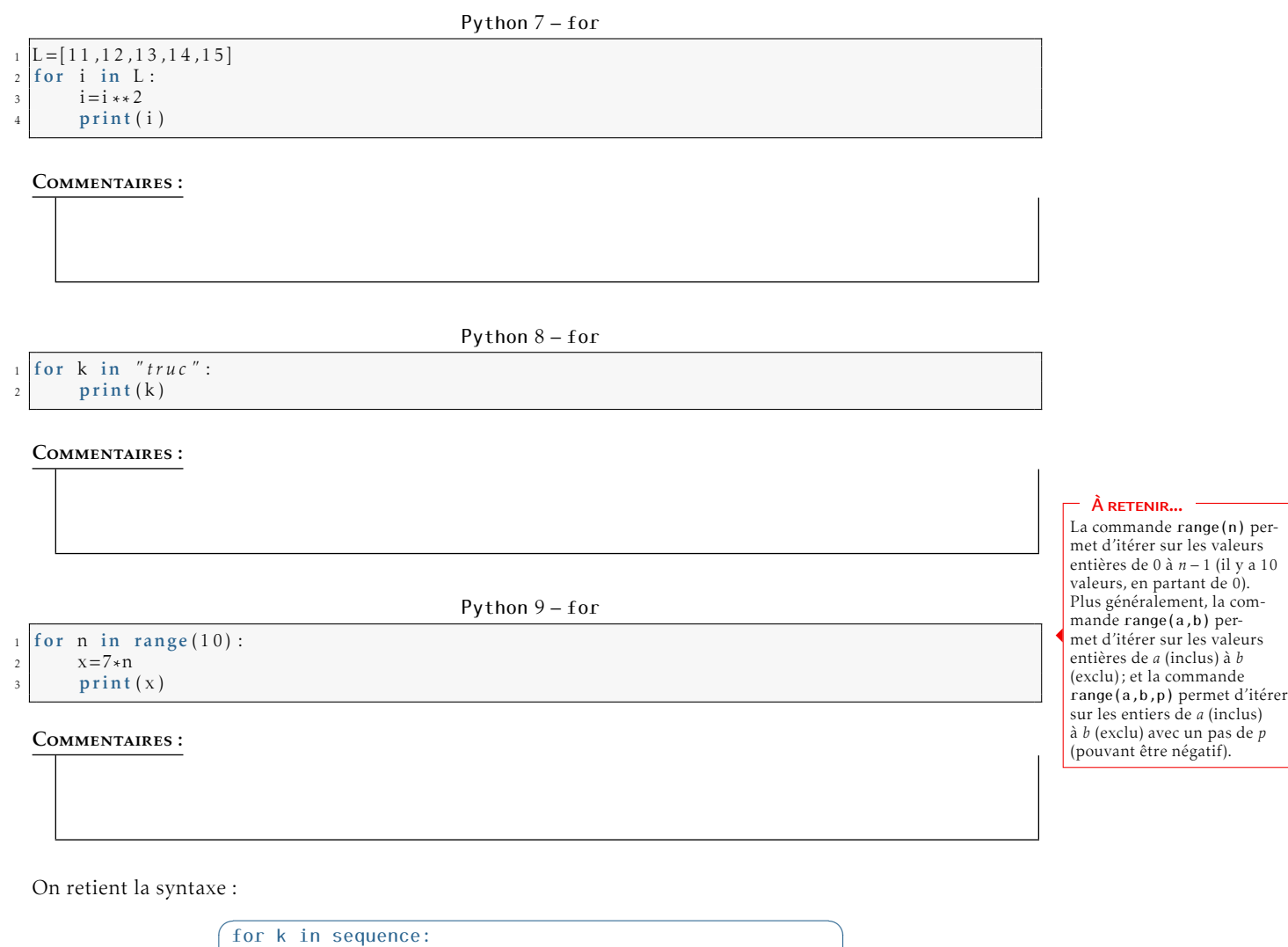

✠

 $\overline{\phantom{0}}$ *instructions*

- $1 \; \text{n=0}$ <sup>2</sup> while 2∗∗n<1000 :  $\begin{array}{c|c} \n\text{3} & \text{n=n+1} \\ \n\text{print(n)} & \n\end{array}$
- 

4 print (n) La ligne n=n+1 peut être rem-<br>
placée par n+=1. - PETITE REMARQUE -

Que se passe-t-il si l'on remplace 2\*\*n<1000 par 2\*\*n>1000? Et si l'on oublie d'incrémenter *n*? Commentaires :

```
1 |#P r emière possibilité :
 2 a=input ( " Val eu r de a ? " )
 3 \left| \text{b=input} \right( "Valeur de b ? ")
 4 c=a5 a=b
6 b=c7 \vert \textbf{print}(\text{''}a=\text{''}, a)
 \mathbf{s} | \mathbf{print} ( "b = " , \mathbf{b} )
\overline{9}10 # Deuxième possibilité :
11 a=input ( " Val eu r de a ? " )
12 b=input ( " Val eu r de b ? " )
                    #L ' a f f e c t a t i o n e s t s i mu l a t n é e s u r l e s 2 v a r i a b l e s
_{14} print ( ''a=" , a )
_{15} print ( ''b ='' , b)
16
17 # A vec une fonction :
18 def echange (a, b):
a, b=b, a_{20} return a, b
```
### •◦◦◦ Exercice 2 - Fonction mathématique

On considère la fonction  $f : x \vdash$  $\int$  $\begin{array}{c} \hline \end{array}$ 1 *x* si *x <* −1 *x* 2  $\text{si } x \in [-1;0[$ . 2  $\sin x = 0$ *e x*  $\sin x > 0$ 

Définir une fonction Python qui prend en argument d'entrée un réel *x* et qui renvoie *f* (*x*).

```
1 import numpy as np
2
3 def f(x):
_{4} if x < -1:
           y=1/xelif<sup>'</sup>x>=-1 and x<0:
           y=x * * 2\text{elif} x==0 :
           y=210 else :
11 | y = np \cdot exp(x)12 return y
```
### •◦◦◦ Exercice 3 - Discriminant

Écrire une fonction prenant en arguments d'entrée les coefficients  $a, b, c$  du polynôme  $ax^2 + bx + c$  et renvoyant ses éventuelles racines.

```
import numpy as np
2
 \det racines (a, b, c):
4 d e l t a=b∗∗2 −4∗ a ∗ c
\mathbf{5} if delta >0:
         x1=(-b-np \cdot sqrt(delta)) / (2*a)7 | x2=(-b+n\overline{p}.sqrt(delta))/(2*a)8 print ("Le polynôme admet deux racines réelles distinctes :")
9 return x1, x2_{10} elif delta==0:
11 x0=-b/(2*a)12 print ("Le polynôme admet une unique racine réelle :")
13 return x014 else :
15 print ("Le polynôme n'a pas de racine réelle")
```
Les textes ne sont pas obligatoires... Mais ils ne bloquent pas le principe de la fonction. Par exemple, la commande racines $(1,-1,-2)=(-1,2)$ renvoie True. PETITE REMARQUE

### ●○○○ EXERCICE 4 - MOYENNE

- 1. Écrire une fonction qui prend en arguments trois notes et renvoie la moyenne (coefficients égaux à 1) de ces trois notes.
- 2. Écrire une fonction qui demande de saisir trois notes ainsi que les coefficients associés et qui renvoie la moyenne pondérée de ces trois notes.

```
moy=(note1+note2+note3)/3return mov
 5
  \# Question 2 :
  def moyennep () :
8 \mid S=09 \text{ S} \text{ coefficients} = 010 nb=int (input ("Nombre de notes ?")) # P etite variante sur ce qui est demandé
11 \vert for k in range (0, nb):
12 pr in t ( " No te numé ro " , k+1 , " :" )
13 | note=float (input (""))
14 print ( "Coefficient numéro ", k+1, ": ")
15 coeff=float (input (""))<br>
5=S+note * coeff
           S=S+note ∗ coeff
17 Scoeff=Scoeff+coeff
M=S/Scoeff
_{19} return M
```
### ••••• EXERCICE 5 - Passage, rattrapage ou redoublement?

<sup>2</sup> def moyenne ( note1 , note2 , note3 ) :

On définit des seuils de passage dans la classe supérieure selon les critères suivantes :

- Si la moyenne est inférieure ou égale à 6 : redoublement.
- Si la moyenne est dans ]6; 9] : rattrapage.
- Si la moyenne est strictement supérieure à 9 : passage.

Écrire un programme qui demande à l'utilisateur son prénom et sa moyenne, puis affiche la situation dans laquelle il se situe.

```
1 prenom=input ("Comment t'appelles −tu ? ")
  \overline{\text{moyenne}} = \overline{\text{float}}(\overline{\text{input}}( \text{``Quelli''} \text{ est ta moyenne ?''}))if moyenne<=6:4 print (prenom, "tu red oubles!")
  elif moyenne>6 and moyenne<9:
       print (prenom, "tu vas réviser pour le rattrapage...")
  \text{elif} moyenne>9 and moyenne<=20:
       print (prenom, "tu passes.")
  e lse \cdot10 print ("Ta moyenne doit être comprise entre 0 et 20...")
```
PETITE REMARQUE

On peut combiner les exercices 4 et 5 pour faire un programme qui demande les notes, et renvoie le résultat de passage.

#### •••• EXERCICE 6 - TABLE DE MULTIPLICATION

Écrire un programme qui demande un nombre à l'utilisateur et renvoie la table de multiplication complète de ce nombre selon l'affichage suivant :

```
Ouelle table souhaites-tu ? 7
Table de multiplication de 7
1 * 7 = 7<br>
2 * 7 = 143 * 7 = 214 * 7 = 28\frac{1}{5} * 7 = 35
6 * 7 = 427 * 7 = 498 * 7 = 569 * 7 = 63
```

```
|nb=int (input ("Quelle table souhaites −tu ? "))
2 print ("Table de multiplication de", nb)
3 for k in range (1,10):
      4 r e s=k∗nb
      print (k, "*/", nb, "="", res)
```
### •••• EXERCICE 7 - COMPTEUR DE LETTRE

Écrire un programme qui demande une lettre et un mot à l'utilisateur; et qui affiche le nombre d'occurrences de cette lettre dans le mot choisi.

```
\frac{1}{1} mot=input ("Quel est le mot ? ")
2 lettre=input ("Quelle est la lettre ?")
3 \mid c=04 for l in mot :
       if \; l == l \; e \; t \; t \; r \; e \; :c = c + 1print ("Le mot contient", c, "fois la lettre", lettre)
```
### ••••• EXERCICE 6 - SOMME

1. Écrire un programme qui calcule et affiche 1 + 2<sup>4</sup> + 3<sup>4</sup> + *...* + *n* <sup>4</sup> pour une valeur de *n* demandée à l'utilisateur.

```
1 \# A vec une boucle for
2 n=int (input("Enter un entire material non null :"))3 S=04 \mid \text{for } k \text{ in } \text{range}(1, n+1):
      S = S + k * 4print(S)8
9 \# A vec une boucle while
10 n=int (input('Enter un entire material non null : '))11 \text{ k}=012 |S=013 while k \le n:
S=S+k*415 k=k+1 #Ne pas oublier d'incrémenter k !
16 print (S)
```

```
On préférera tout de même
l'emploi d'une boucle for dans
ce type de programme.
  PETITE REMARQUE
```
2. Écrire une fonction qui prend en argument d'entrée un entier naturel *n* et renvoie la valeur de  $1 + 2^4 + 3^4 + \dots + n^4$  en sortie.

```
# A vec une boucle for
2 def somme (n):
\vert S=0for k in range (1, n+1):
S=S+k*4return S
7
 #De façon récursive
9 def sommebis (n) :
10 if n == 0:
11 return 0
12 else :
13 S=n*4+sommebis (n-1)
14 return S
```
3. Écrire un programme qui permet d'afficher le plus petit entier naturel *n* tel que 1+ 2<sup>4</sup> + 3<sup>4</sup> +*...*+*n* 4 dépasse 10<sup>9</sup>.

```
1 def somme(n):
2 \mid S=0\vert 5 for k in range (1, n+1):
4 S=S+k*4return S
6
  n = 0while somme (n) < 10**9:
9 \text{ n} = n+110 print (n)
```
### ••• EXERCICE 9 - FACTORIELLE

Écrire une fonction qui prend en argument d'entrée un entier naturel *n*, et renvoie la valeur de *n*! en sortie.

```
# A vec une boucle for
2 \text{ def} factorielle(n):
      F=1for k in range (1, n+1):
         F=F*kreturn F
7
  \#De façon récursive
9 \text{ def} factoriellebis(n):
_{10} if n == 0:
\frac{11}{11} return 1
12 else :
F=n*factor iellebis (n-1)
_{14} return F
```
Le programme d'ECG semble mettre de côté la récursivité, (même si cela a le mérite d'être très proche des suites récurrentes vues en mathématiques)... Il est donc important de savoir l'écrire avec une boucle for. PETITE REMARQUE